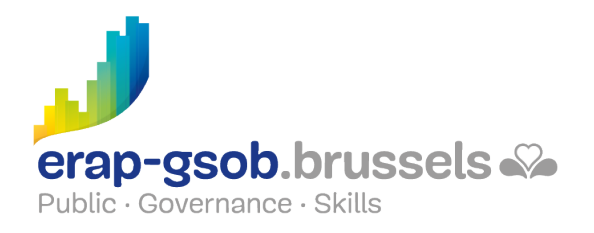

## EXCEL - DATABASES EN DRAAITABELLEN

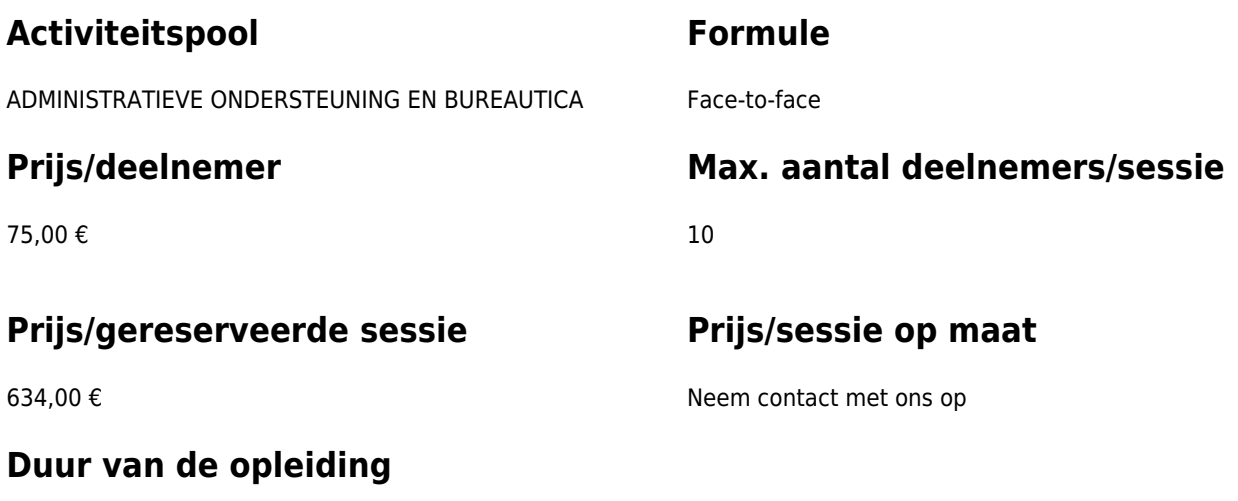

1 dag

### **Contactpersoon**

Patrick GILET Beheerder klantendossiers - IT beheerder

pgilet@erap-gsob.brussels

# **Beschrijving van de opleiding**

#### **Doelstellingen**

Het doel van de opleiding is om de kennis van de deelnemers over Excel te verdiepen, zodat ze hun werkzaamheden efficiënter kunnen uitvoeren en organiseren en/of tijd winnen. Het hoofddoel is om efficiënt gebruik te maken van een draaitabel om wiskundige berekeningen uit te voeren (som, gemiddelde, maximum, minimum, product, standaardafwijking ...) door gegevens te groeperen volgens categorieën.

#### **Doelgroep**

De opleiding is toegankelijk voor ambtenaren van de gemeentebesturen, de OCMW's, de politiezones en de gewestelijke en paragewestelijke instellingen van **het Brussels Hoofdstedelijk Gewest en**

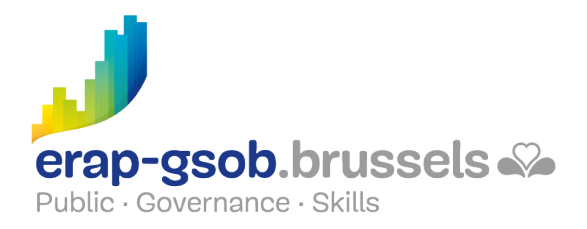

#### **voor medewerkers van de ministerkabinetten**.

#### **Pedagogische methoden**

De gebruikte pedagogische methodes zijn gebaseerd op de volgende elementen:

- Bijbrengen van theoretische kennis
- Maken van concrete en gediversifieerde oefeningen, aangepast aan het niveau en de behoeften van de deelnemers
- Toepassingen of oefeningen die aansluiten bij de praktijk
- Oefeningen die inzoomen op een specifieke functie van het programma en algemene oefeningen
- Ruimte voor vragen & antwoorden
- Verspreiding van compleet didactisch materiaal

#### **Inhoud**

- Overzicht
	- Voorstelling van de lesgever en van het dagprogramma
	- $\circ$  In welke context zal het pakket worden toegepast?
	- Nagaan van de voorkennis van de deelnemers
- Draaitabellen
	- Waarvoor dienen draaitabellen?
	- Synthese van de resultaten
	- Rondvraag: welke moeilijkheden kun je tegenkomen?
- Gegevenstabel
	- Een gegevenstabel maken/verwijderen
	- Een rij/kolom toevoegen aan een tabel
	- Rijen/kolommen in een gegevenstabel selecteren
	- Een totaalregel weergeven in een gegevenstabel
	- Een berekende kolom in een tabel maken
	- Rijen met dubbels verwijderen
- Een tabel opmaken
	- Een opmaak kiezen
	- Een opmaak wijzigen

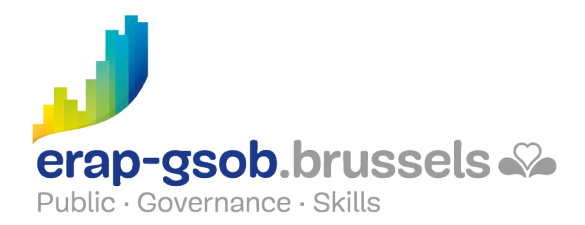

- Naam geven aan een tabel
- Rondvraag: wat zijn de gevolgen voor draaitabellen?
- Oefeningen uit de map 'Automatische opmaak'
- Zoekfuncties in een tabel
	- Verticaal zoeken
	- Horizontaal zoeken
- Oefeningen uit de map 'Zoeken'
- Overzichten en subtotalen
- Oefeningen uit de map 'Subtotalen'
- Draaitabel
	- Een draaitabel maken/verwijderen
	- Een veld toevoegen/verwijderen in een draaitabel
	- Velden reorganiseren
	- Een berekend veld toevoegen/verwijderen (als het niveau van de deelnemers dit toelaat)
	- De synthesefunctie of de gepersonaliseerde berekening van een veld wijzigen
	- Totaal- en subtotaalvelden gebruiken
	- Een draaitabel filteren met behulp van een rapportfilter
	- Elementen van een draaitabel groeperen
	- De schikking/presentatie van een draaitabel wijzigen
	- Een draaitabel bijwerken
- Oefeningen uit de map 'Draaitabellen'
- Segmenten in een draaitabel
	- Een draaitabel filteren met behulp van een segmentfilter
	- Chronologisch werken (als de versie dit toelaat)
- Draaigrafiek
	- $\circ$  Een draaigrafiek maken
	- Een draaigrafiek filteren
	- Een draaigrafiek verwijderen
- Oefeningen uit de map 'Draaigrafieken'
- Herhalingsoefening om na te gaan in welke mate de leerstof werd geassimileerd (verschillende versies beschikbaar, afhankelijk van het niveau van de deelnemers)
- Rondvraag: heeft iemand een persoonlijk bestand mee?
- Demo van een draaitabel met verschillende tabellen.

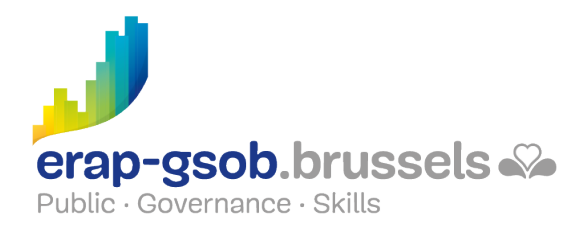

#### **Beschikbaarheid in de catalogus**

Beschikbaarheid (bij voldoende inschrijvingen) en voorwaarden gegarandeerd tot 02 novembre 2024 (binnen de grenzen van de beschikbare subsidie)